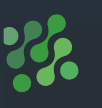

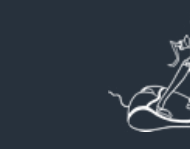

EPV Technologies

日四大日 2050  $101 - 2060$ 1.551 1.358 1.476 1.273 859 1.350 1.311 1.570 1.962 2.100 2.040 ZOSE 4.306 3.678 3.558 3.100 2.790 3.327 3.169 3.584 4.631  $6.102 - 6.382$ 6.236

# **EPV for z/OS** : Performances et Capacity Planning

## **Une solution puissante pour la gestion de performance et du capacity planning**

Ce puissant outil d'aide à la décision est immédiatement fonc-tionnel. Les tableaux de bord, synthétiques ou détaillés, sont disponibles sans programmation. Fournis sous format HTML et graphes, ils sont accessibles d'un navigateur Web et exportables sur Microsoft Excel.

### **EPV POUR Z/OS OFFRE :**

- une vision globale des ressources critiques de l'infrastructure. Une analyse de la charge de travail et de la consommation des travaux en lots (batch) tels que CICS, DB2, IMS, MQSeries, WebSphere…
- une identification de l'augmentation de la charge de travail et une anticipation des demandes de ressources (capacity planning).
- un examen des modifications de configurations matérielle et logicielle pour en limiter les effets négatifs.

La solution EPV for z/OS+ est très écomonique car elle «tourne» dans les environements Windows, Unix ou Linux/zLinux et ne consomme aucune ressource CPU sur le z.

-Si vous ne pouvez pas obtenir les informations dont vous avez besoin au clic de souris ...

-Si vous passez beaucoup de temps à coder pour transformer les données en informations ...

-Si vous mettez beaucoup d'efforts dans la préparation de rap-ports et de ne pas avoir suffisamment de temps pour prendre des décisions précises ...

-Si vous n'êtes pas sûr que vous utilisez toutes les capacités que vous avez de la manière la plus efficace ...

Si vous payez pour des logiciels coûteux alors que vous pourriez en avoir un à moindre coût ...

EPV pour z/OS est la solution pour vous

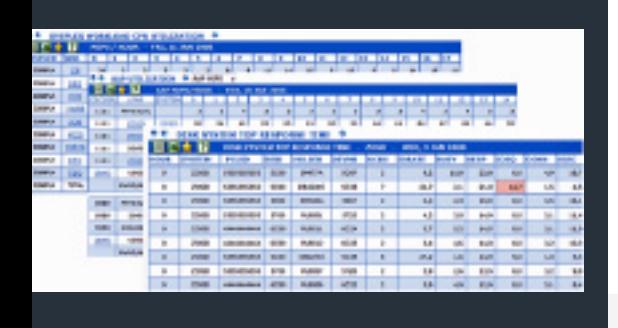

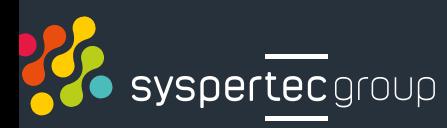

# **EPV for z/OS** : Performances et Capacity Planning

EPV pour z / OS est une solution «out of the box» de gestion de la performance et de la capacité pour les environnements de toute taille et de toute complexité sous z /OS .

EPV pour z / OS utilise les données d'entrée standard normalement disponibles dans tous les environnements z / OS (principalement des enregistrements SMF) .

Un système d'aide complet sur la définitions des champs comme des explications sur les calculs est intégré dans EPV pour z / OS fournissant des informations techniques détaillées qui en fait un outil auto formation excellent.

Grâce à des techniques de découverte automatique et règles intégrées, sur la base de plus de 30 ans de savoir-faire, EPV collecte, concerne et agrège toutes les données nécessaires transformant les bits et d'octets en informations utiles, dans un processus complètement transparent pour les utilisateurs.

#### **EPV pour z/OS fournit:**

- une vision complète de la «santé» et de l'état de toutes les ressources matérielles critiques de vos systèmes vous permettant de rapidement identifier et résoudre les anomalies et les problèmes de performance;
- une vision complète de toutes les charges de travail (tels que Batch, CICS, DDF, IMS, OMVS, MQ, TSO et WEBSPHERE) en cours d'exécution sur votre système; au moyen de capacités de drill-down, vous pouvez explorer les performances de la charge de travail et de consommation, jusqu'à l'espace d'adressage ou de niveau de transaction;
- un rapport détaillé de la configuration matéielle et logicielle fournissant l'audit des changements de configuration;
- tendances quotidiennes et mensuelles; une méthodologie de pointe pour identifier et mettre en évidence des anomalies statistiques:
- toutes les mesures nécessaires pour gérer le MSU utilisé dans la moyenne des « 4 rolling hour « et réduire les coûts logiciels.

Toutes les vues sont produites dans des pages HTML statiques enrichies par de puissantes fonctions Javascript. Elles peuvent être publiées sur un serveur Web et peuvent être consultées à partir de tout navigateur internet.

#### **Design et Architecture :**

- Le traitement EPV est entièrement automatique et est basé sur des techniques de découverte automatique.
- EPV fonctionne sur toute plateforme.
- La Base de données de Performance EPV peut être soit une base de données SAS ou une base de données SQL.
- Les résultats/rapports EPV peuvent être publiés sur toute plate-forme.
- Les rapports EPV peuvent être archivés puis réutilisés à une date ultérieure. Il est alors possible de les examiner séparément ou de les inclure dans la structure du rapport de production standard.
- Aucun client logiciel n'est nécessaire, seul un navigateur internet standard.
- Chaque rapport EPV peut être exporté vers Excel avec un simple clic de souris.

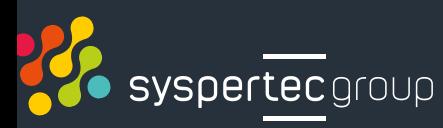

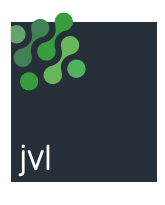

Contactez-nous : 01 41 06 92 00 [marketing](mailto:marketing%40jvl.fr?subject=renseignement)@jvl.fr

**[www.jvl.fr](http://www.jvl.fr)**

# EPV POUR Z/OS,

# ALERTE AUTOMATIQUE:

- **O** EPV fournit automatiquement un journal des modifications appor-tées à la configuration du système.
- **OEPV** fournit un ensemble de seuils définissables par l'utilisateur pour fournir des alertes d'exception à des problèmes de performance et de consommations des ressources par des workload excessives.
- EPV utilise l'analyse statistique et l'auto adaptation des seuils statistiques pour intercepter le comportement anormal et produire des alertes sur les exceptions.
- **e** Les alertes EPV peuvent être automatiquement et sélectivement distribuées aux personnes concernées.

#### **Exemples de rapports disponibles:**

- La configuration matérielle et logicielle.
- IPLS
- Algorithme d'évaluation des MIPS automatique.
- Rapports d'utilisation du CPU au niveau global, par système, par charge de travail, par service class, par report class, par sous-système, par espace adresse et au niveau de la transaction; en utilisant une fonction de navigation entièrement drill-down.
- Les rapports d'utilisation CPU basé sur les MIPS, MSU, le pourcentage et le nombre de CP.
- Prise en charge de HyperDispatch.
- L'analyse de l'efficacité de l'IRD.
- L'analyse de poids des LPARs.
- Rapports sur l'utilisation et éligibilité des processeurs zAAP et zIIP au niveau CEC jusqu'au niveau espace adresse.
- Statistiques sur les détection des exception des transactions IMS et CICS.
- Analyse des applications Web et EJB Websphere.
	- Analyse des transtractions MQ Series.
- Indice de performance des report class et analyse de delay.
- Workload Manager Analyse du Work Manager delay.
- Analyse du Workload Manager importance.
- Support complet du WLC, y compris des simulations pour évaluer les économies possibles en utilisant plus les zAAP et zIIP ou retarder les charges de travail moins importantes.
- L'analyse des performances d'E/S par unité de contrôle physique.
- L'analyse des performances d'E/S par SSID et système.
- L'analyse des performances PPRC.
- Analyse quotidienne et tendance des stockage Group.
- Configuration et activité des VSM SUN / StorageTek VSM.
- La configuration et activité des IBM Hydra.
- Les tendances systèmes, workloads, ressources et throughput au niveau quotidien et du mois et présentés par plages horaires (Shift) personnalisées.
- Les indices de planification de la capacité (Capacity Planning) tracent les relations entre les principaux usages des ressources.

## **À PROPOS DE JVL**

Depuis 1993, la société JVL représente des éditeurs majeurs en France.

L'expérience et l'expertise de nos collaborateurs offrent des réponses sur mesure aux enjeux de performance et aux défis informatiques des DSI. Il interviennent dans la sécurité, la supervision du réseau et la migration du système d'information, la gestion des données,, la SOA.

Notre accompagnement personnalisé inclut une large palette de prestations comme la définition du cahier des charges, l'installation, la mise en œuvre totale, la formation et le support technique de tous les logiciels distribués

©2019 SysperTec Group. Tous droits réservés.

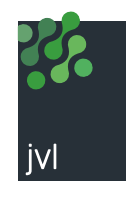

Contactez-nous : 01 41 06 92 00 [marketing](mailto:marketing%40jvl.fr?subject=renseignement)@jvl.fr

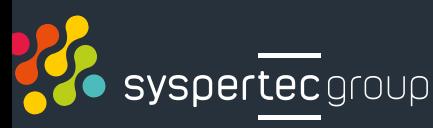

**[www.jvl.fr](http://www.jvl.fr)**